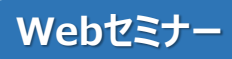

**地域医療の未来を拓く** ひ ら

**~Healthcare as a Service(HaaS)web seminar~**

## **日時 2024**年**2**月**14**日**(水)19:00~20:15**

**会場** ご自宅や診療所、病院などから、ご視聴頂きますようご案内申し上げます

、。<br>本web セミナーはご視聴の際は、必要事項をご記入の上 [https://us02web.zoom.us/webinar/register/WN\\_qZojObHaTmy-F019uj-fzw](https://us02web.zoom.us/webinar/register/WN_qZojObHaTmy-F019uj-fzw) ※Zoomのご利用方法など、ご不明な点がございましたら、担当MRまでお問い合わせください !<del>アア!</del><br>※対象は医療関係者に限らせていただきます。 <視聴方法について> 下記 URL よりアクセス頂くか2次元コードを読み取り下さい ※対象は医療関係者に限らせていただきます。

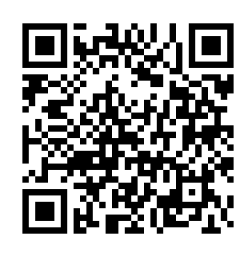

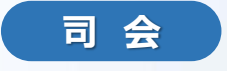

長崎大学病院 総合診療科 教授 **前田 隆浩** 先生 長崎県五島中央病院 院長 **竹島 史直** 先生

#### **講演1 19:00-19:30**

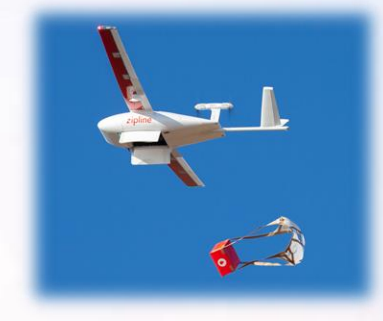

**演 者**

# **医薬品ドローン配送の社会実装 ~地域医療体制への貢献を目指して~**

そらいいな株式会社 **土屋 浩伸** 先生

**講演2 19:30-20:15**

## **しまで考える新しい地域医療の形 ~五島市モバイルクリニックを中心に~**

**演 者**

長崎大学大学院医歯薬学総合研究科 離島・へき地医療学講座(離島医療研究所)

助教 **野中 文陽** 先生

当日は、ログインの際に、ご施設名とご芳名の入力をお願い申し上げます。 また、芳名帳及びログイン時に記載頂きましたご施設名、ご芳名につきましては、 医薬品の適正使用情報および医学・薬学に関する情報提供のために利用させていただくことがございます。 ー……<br>何卒、ご理解とご協力を賜りますようお願い申し上げます。 主催 : ● 第一三共株式会社

### Web講演会ご視聴方法

ZOOM Webinarによるご視聴は、事務局よりご案内差し上げた先生のみとなっております。なお、本講演会は医療用医薬品に関する情報を取り扱い ますので、医療関係者以外の方がいらっしゃる公共の場所などからのアクセスはお控えください。 また、録音、録画、撮影等はお控えください。利用者以 外の方への本電子メール ・ 会議 Invitation の転送 ・ 開示 Web 講演会の内容の開示並びに利用者以外の方を参加させることはお控えください 。 お問い合わせ先:[nakano.aoi.w4@daiichisankyo.co.jp](mailto:nakano.aoi.w4@daiichisankyo.co.jp(第一三共株式会社) (第一三共株式会社 長崎中央営業所 中野)

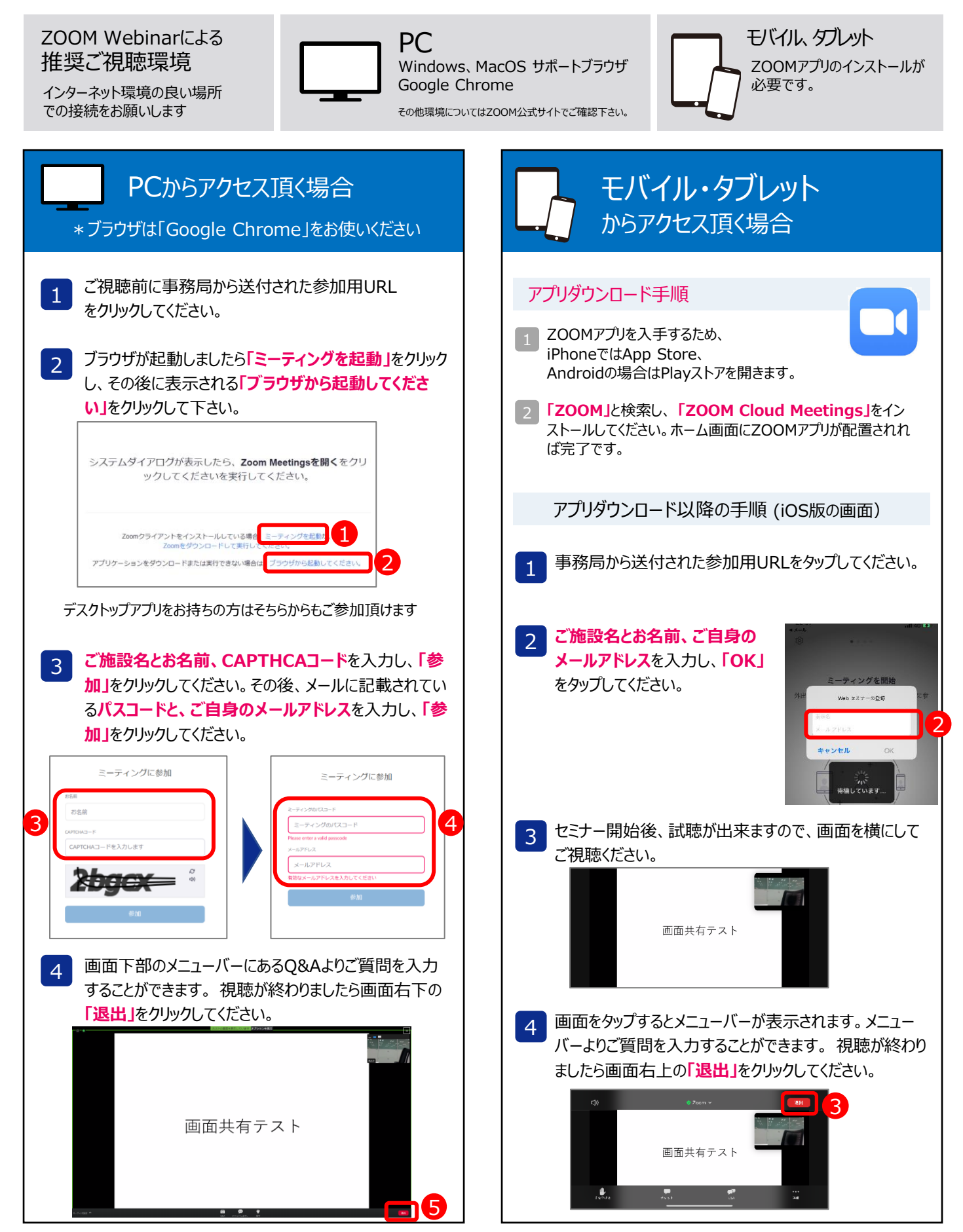